# CS 360 Programming Languages Day  $15 -$

Delayed Evaluation & Streams

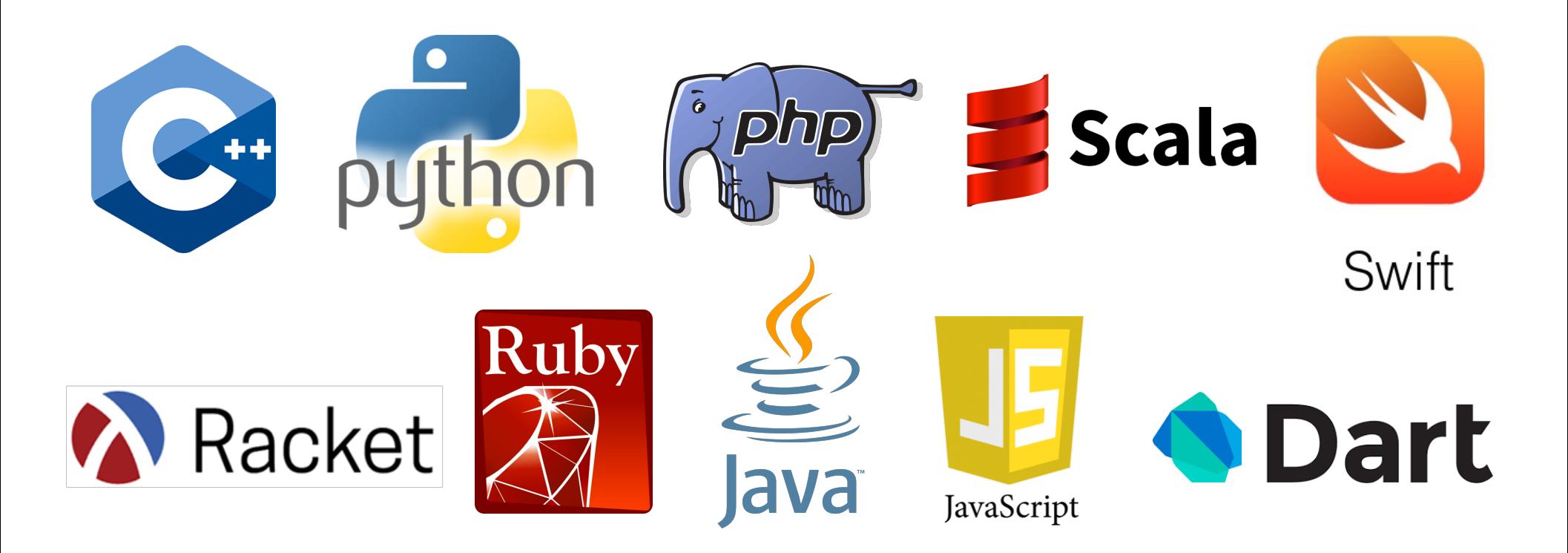

# The truth comes out!

- Everything that looks like a function call in Racket is not necessarily a function call.
- Everything that looks like a function call is either
	- $-$  A function call (as we thought).
	- Or a "special form."
- Special forms: define, let, lambda, if, cond, and, or, ...
- Why can't these be functions?
- Recall the evaluation model for a function call:
	- $-$  (f e1 e2 e3...): evaluate e1 e2 ... to obtain values  $v1 v2...$ , then evaluate **f** to get a closure, then evaluate the body of the closure with its arguments bound to v1 v2...
	- $-$  Why would this not work for defining **if**?

# *Evaluation strategies*

- Every programming language uses an *evaluation strategy* to figure out two things:
	- *when* to evaluate the arguments of a function call (or other operation), and
	- $-$  *what kind of value* to pass to the function.
- You have explored the "what kind of value" issue in CS142:
	- pass by value versus pass by reference.
	- $-$  There are others: e.g., pass by name.
- When to evaluate arguments?
	- $-$  Most PLs use *eager evaluation* (args are evaluated completely before being passed to the function).
	- Today we will explore *delayed* or *lazy evaluation*.

### *Delayed evaluation*

- In Racket, function arguments are *eager*. Special form arguments are *lazy*.
	- Delay evaluation of the argument until we really need its value.
- Why wouldn't these functions work?

```
(define (my-if-bad x y z) 
  (if x y z))
(define (fact-wrong n) 
    (my-if-bad (= n 0)
               1
                (* n (fact-wrong (- n 1)))))
```
## *Thunks*

- We know how to delay evaluation: put expression in a function definition!
	- $-$  Because defining a function doesn't run the code until later.
- A zero-argument function used to delay evaluation is called a *thunk*.
	- $-$  As a verb: *thunk the expression.*
- This works (though silly to re-define **if** like this):

```
(define (my-if x y z) 
  (if x (y) (z)))
(define (fact n) 
    (my-if (= n 0)
           (lambda () 1)
           (lambda () (* n (fact (- n 1))))))
```
# *Try this one*

- Write a function called **while** that takes two arguments:
	- a thunk called **condition**
	- $-$  a thunk called **body**
- This function should emulate a while loop: test the **condition**, and if it's true, run the **body**. Then test the **condition** again, and if it's still true, run the **body** again. Continue until the **condition** is false.
	- You will likely need to use **(begin)**.
	- $-$  The while function itself may return whatever you want.
- Using your while function, write a while loop that prints the numbers 1 to 10.
- Define a function called my-length that takes one list argument. my**length** should return the length of the list argument. Use your while loop.

# *Thunks*

- Think of a thunk as a "promise" to "evaluate this expression as soon as we really need the value."
- **(define result**

**(compute-answer-to-life-univ-and-everything))**

- Would take a really long time to calculate result.
- **(define result** 
	- **(lambda ()**

```
(compute-answer-to-life-univ-and-everything)))
```
- $-$  Note that just by defining a variable to hold the result doesn't mean we "really" need it yet.
- **(if (= (result) 42)**

```
(do something) (do something else))
```
 $-$  Now we need the value, so we compute it with (result).

# *Avoiding expensive computations*

Thunks let you skip expensive computations if they aren't needed.

```
(define result 
 (lambda ()
      (compute-answer-to-life-univ-and-everything)))
(if (want-to-know-answer?) 
  (display (result)) (display "save time"))
```
Don't compute the answer to life, the universe, and everything unless you really want to know.

- Pro: More flexible than putting the computation itself inside of the if statement.
- Con: Every time we call (**result**), we compute the answer again! (Time waste, assuming the answer doesn't change)

```
; simulate a long computation time
(define (compute-answer-to-life) 
  (begin (sleep 3) 42))
; create a thunk for the answer
(define answer 
   (lambda () (compute-answer-to-life))))
(answer) ; 3 second pause, then 42
(answer) ; 3 second pause again, then 42
```
## *Best of both worlds*

- Assuming our expensive computation has no side effects, ideally we would:
	- Not compute it until needed.
	- Remember the answer so future uses don't re-compute (memoization).
- This is known as *lazy evaluation*.
- Languages where most constructs, including function calls, work this way are called *lazy languages* (e.g., Haskell).
- Racket by default is an eager language, but we can add support for laziness.

#### *Best of both worlds*

- Here is our strategy for introducing optional laziness into an eager language:
- Create a data structure called a *promise* to represent a computation that may or may not take place at some point in the future.
	- Promises must store a thunk (the code for the computation),
	- $-$  something representing whether or not the thunk has been evaluated yet,
	- $-$  and the result of the thunk if it has been evaluated.
- Promises are not specific to Racket (though they appear a lot in similar functional languages). Other languages call them *futures* (e.g., Python, Java,  $C_{++}$ ).

## *Implementing promises*

We will use a mutable pair to implement the promise data structure. The car will always be a boolean, the cdr will be one of two things:

- #**f** in car means cdr is an unevaluated thunk.
- #t in car means cdr is the result of evaluating the thunk.

```
(define (make-promise thunk)
  (mcons #f thunk))
(define (eval-promise p)
  (if (mcar p)
       (mcdr p)
       (begin (set-mcar! p #t)
                (set-mcdr! p ((mcdr p)))
                (mcdr p))))
                                       make-promise: create a promise
                                       data type for the thunk
                                       argument.	
                                               eval-promise: return
                                               result of thunk (either
                                               run it and save the
                                               return value for later, or
                                               return	previously-saved	
                                               value).
```
#### *Using promises*

```
; simulate a long computation time
(define (compute-answer-to-life) 
  (begin (sleep 3) 42))
; create a promise to hold a thunk for the answer
(define answer2
  (make-promise
     (lambda () (compute-answer-to-life))))
(eval-promise answer2) ; 3 second pause, then 42
(eval-promise answer2) ; instant 42
```
#### *Racket promises*

- Making our own promise data structure is still clunky because we have to explicitly wrap the thunk in a lambda.
- Racket has built-in promises (yay!)
	- $-$  (**delay** e): special form that is equivalent to our make-promise.
		- (No extra lambda needed, b/c **delay** is a special form).
	- $-$  (**force p**): equivalent to our function eval-promise.
		- Evaluates a promise (something returned by **delay**) to compute whatever the value of **e** is. Also caches the value so future forces will be very fast, even if the evaluation of the original expression is slow.

```
(define (compute-answer-to-life) 
   (begin (sleep 3) 42))
(define answer3 (delay (compute-answer-to-life)))
```

```
(force answer3) ; 3 second pause, then 42
(force answer3) ; instant 42
```
### *Lazy lists, or streams*

- One common use of delayed evaluation is to create a "lazy list," or a "stream."
- By convention, a stream is just like a Racket list in that it consists of two parts: the car and the cdr.
	- Only difference is that the cdr is lazy (car is not usually lazy).
	- $-$  In other words, the cdr is a promise to return the rest of the stream when its really needed.
- We do this by creating a function that creates a cons cell where the car is normal but the cdr is lazy.

#### *Streams*

- **stream-cons**: a special form that creates a new pair where the car is eager but the cdr is lazy.
	- $-$  alternatively, think of this as creating a new stream from a new first element and an existing stream.
	- $-$  just like regular cons creates a new list from a new first element and an existing list:
		- $(\text{cons } 1 \ (2 \ 3)) \rightarrow (\text{1 } 2 \ 3)$
- **(define (stream-cons first rest) (cons first (delay rest))**

the above definition is correct in spirit, though wrong in syntax because we need to make stream-cons a special form so that rest won't be evaluated when stream-cons is called.

#### *Streams*

**(define-syntax-rule (stream-cons first rest)** 

**(cons first (delay rest)))**

**(define (stream-car stream) (car stream))**

**(define (stream-cdr stream) (force (cdr stream)))**

**(define the-empty-stream '())**

**(define (stream-null? stream) (null? stream))**

**This is how you** create a special form.

# Let's try it out